## **راهنماي دریافت پیام از طریق وب سرویس صفحه: 1**

سيستم Really Traffic جهت دريافت SMS هاي ارسالي كاربران بر روي وب سايت مورد نظر استفاده ميگردد.

جهت استفاده از اين سيستم مي بايست لينك صفحه موردنظر وب سايت خود را معرفي نموده و با استفاده از سه پارامتر ارسالي زير مقادير موردنظر را پردازش نماييد..

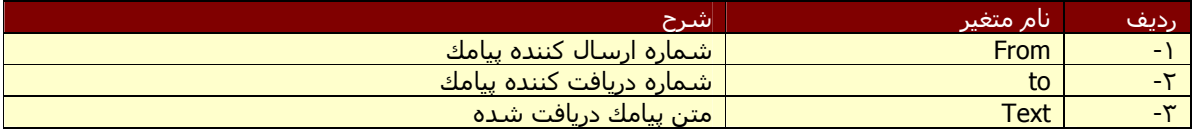

به عنوان مثال براي استفاده از متغيرهاي فوق در زبان php به صورت زير اقدام كنيد.

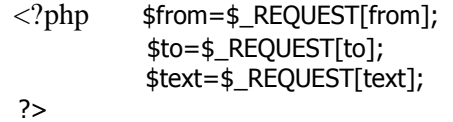